$,$  tushu007.com

<<Photoshop

<<Photoshop >>

- 13 ISBN 9787505897168
- 10 ISBN 7505897160

出版时间:2010-8

页数:121

PDF

更多资源请访问:http://www.tushu007.com

, tushu007.com

 $\kappa$ 

 $\mathcal{U}$ ,  $\mathcal{U}$ ,  $\mathcal{U}$ ,

 $1.$ 

 $6.$ 

<<Photoshop

 $2.$  $3$  $4.$  $5.$ 

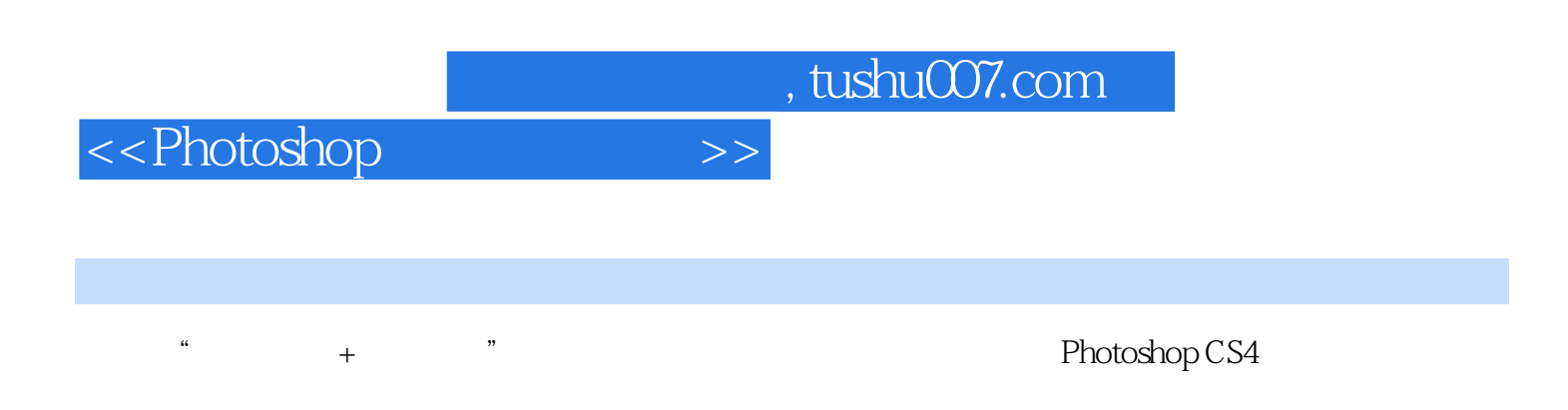

Photoshop

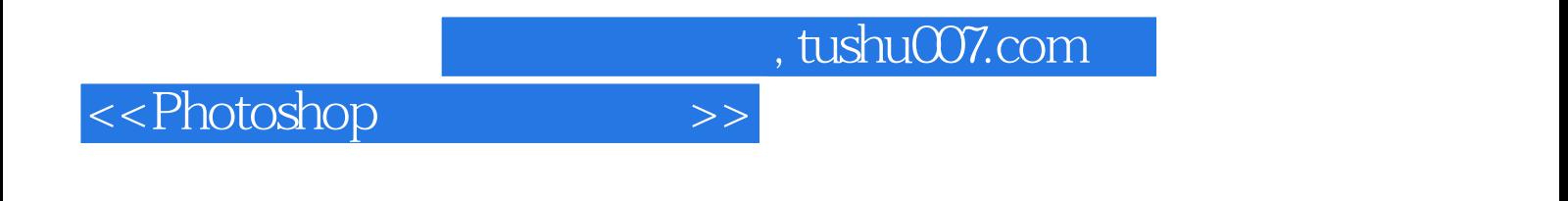

Photoshop

 $20 \times x$ 

 $,$  tushu007.com

## <<Photoshop >>

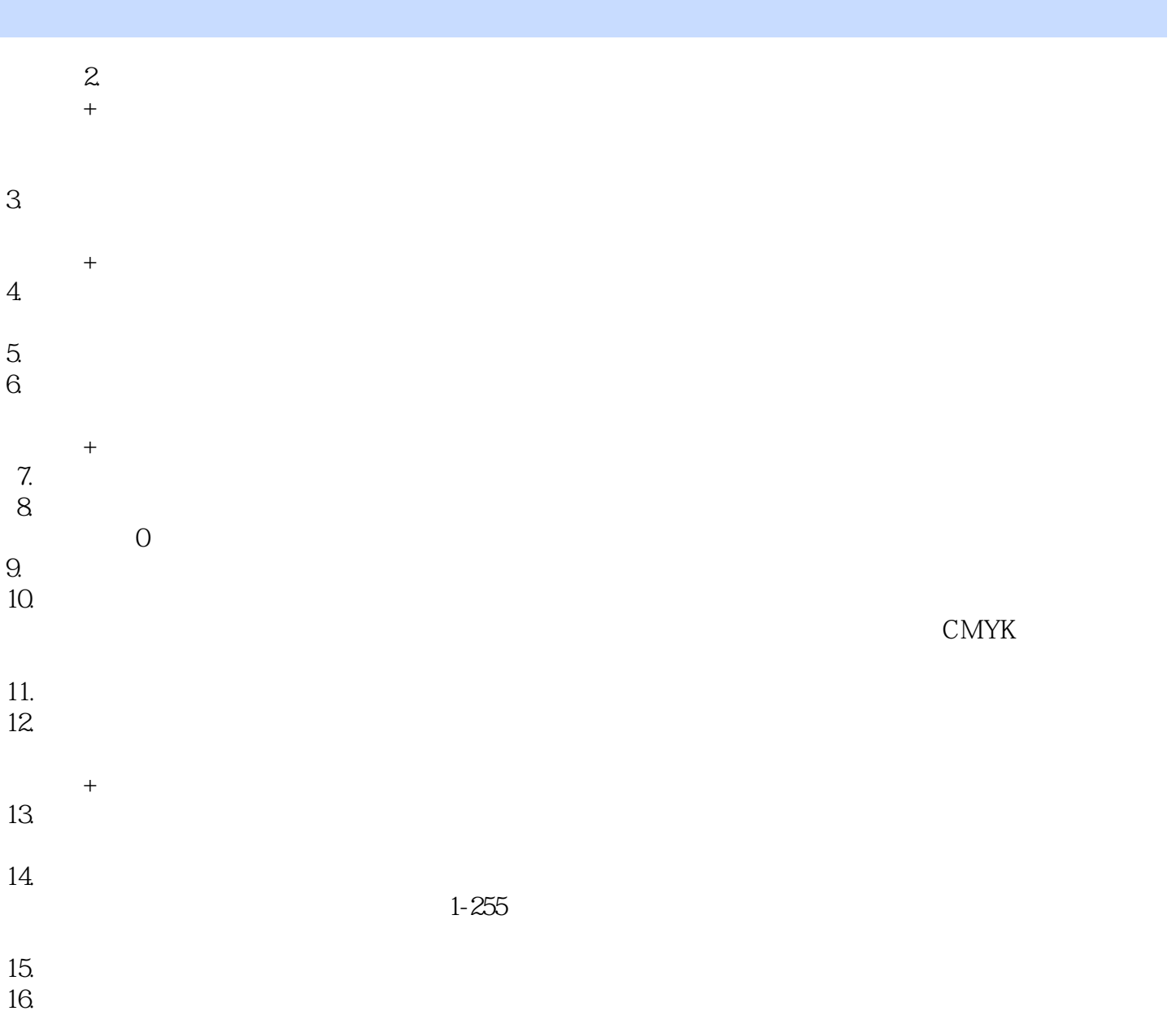

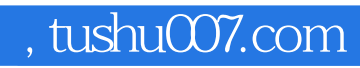

<<Photoshop

enduring photoshop and the contract of the contract of the contract of the contract of the contract of the contract of the contract of the contract of the contract of the contract of the contract of the contract of the co

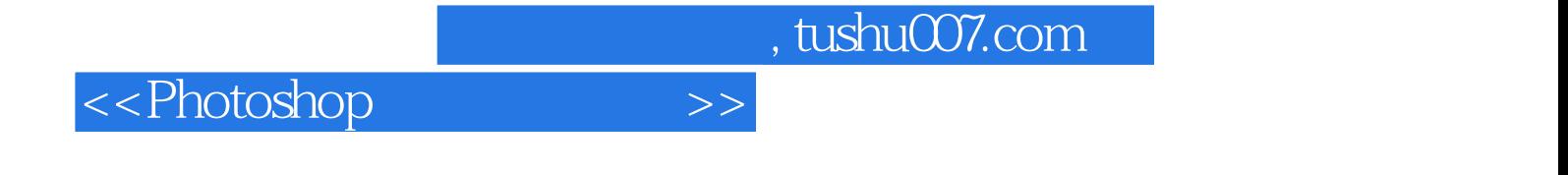

本站所提供下载的PDF图书仅提供预览和简介,请支持正版图书。

更多资源请访问:http://www.tushu007.com